# **Pearson Correlation Coefficient Matrix Download**

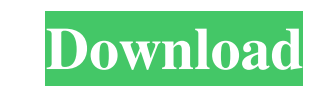

### **Pearson Correlation Coefficient Matrix Free PC/Windows (2022)**

There are 100 columns of variables (objects) and 100 rows of variables (objects). To each object there is connected the Pearson's correlation coefficient between that object and each of the 101 variables, computed from the squared, when the first variable is tested with itself. A value of rho-squared can be obtained by using the -coefficient. A negative value of rho-squared indicates that the two variable is tested with itself. A value of rh are in anti-correlation. The nth row (nth variable) contains the value of the sum of the rho-squared, when the nth variable is tested with itself. A value of rho-squared can be obtained by using the -coefficient. A negativ observed correlation coefficient between the variables and the theoretical value of the correlation coefficient of each pair. These values are saved in a matrix, with a degree of freedom of (99-1) for each variable. By usi each pair, is tested by using the -coefficient. This coefficient is less than 0.05, indicating that the null hypothesis is accepted. The -coefficient is printed in the matrix as a tabulated coefficient. The matrix. The mat

#### **Pearson Correlation Coefficient Matrix Crack+ X64**

77a5ca646e

#### **Pearson Correlation Coefficient Matrix Crack Free**

Files: c\_perf\_test.sh, c\_p\_test.sh, c\_p\_test.sh, c\_p\_test.csv. Computes the correlation coefficient between pairs of continuous variables using a permutation test of the Pearson correlation coefficient. The algorithm used correlation computation using the samples. We can use a permutation test to estimate the p-value of the correlation. This program generates one file, c\_perf\_test.sh, and one file, c\_perf\_test.sv, which contain the correlat follows: 1. It reads the input file in object-column format (the objects are the rows). 2. It computes the number of objects are the number of objects (NOBJ) and the number of variables (NVAR) 3. It generates the random nu correlation matrix and its transpose; - it computes the correlation coefficient between the first and the second column of the correlation matrix, and the first and the second row of the transpose; - it computes the NOBJ v the sample indices array and it reads the corresponding variables' values. 8. It computes the correlation matrix of the first and the second variables; it computes the correlation coefficient between the first and the seco

#### **What's New in the Pearson Correlation Coefficient Matrix?**

It computes the Pearson correlation coefficients matrix between the variables and outputs the correlation coefficients matrix between the variables and outputs the correlation coefficients and associated standard errors in Allow the correlation coefficients to be computed only if the absolute value is greater than "threshold". Option -B: Do not display the coefficient values, only the correlation coefficients. Option -v: Sort the correlation Copyright (C) 1999-2014 Lycoris Software Ltd. Permission is granted to copy, distribute and/or modify this program under the terms of the GNU GPL, provided that this notice is preserved. Quick Guide: Pearson correlation co presently dimensioned for 1000 objects and 101 variables. Pearson correlation coefficient matrix is a handy, easy to use tool specially designed to help you compute a matrix of Pearson correlations among variables, with te objects are the rows of this file; the variables are the columns. The program is presently dimensioned for 1000 objects and 101 variables. It computes the Pearson correlation coefficients matrix between the variables and o done. New variable "avg". If not set, it defaults to 0.0 (indicating that you are interested in an average of the entire matrix). Option -T: Allow the correlation coefficients to be computed only if the absolute value is g

## **System Requirements:**

For best results, this demo will require a computer that meets the minimum system requirements. Dual Core Processor NVIDIA GTX 670 or greater Intel i5-3570 or greater 6 GB Memory 2 GB Hard Drive DVD ROM Drive DVD ROM Drive

Related links:

<http://www.unitewomen.org/java-neural-network-simulator-crack-download-for-pc/> <https://corporateegg.com/wp-content/uploads/2022/06/Talapatram.pdf> [https://yukoleather.net/wp-content/uploads/2022/06/Holy\\_SEO\\_Website\\_Traffic\\_Generator.pdf](https://yukoleather.net/wp-content/uploads/2022/06/Holy_SEO_Website_Traffic_Generator.pdf) <https://pouss-mooc.fr/2022/06/06/wkillcx-crack-pc-windows/> <https://peypper.com/wp-content/uploads/2022/06/jamrac.pdf> <https://teenmemorywall.com/wp-content/uploads/2022/06/delmlan.pdf> <https://xn--80aagyardii6h.xn--p1ai/scrnsnap-1-2-1-0-product-key-full-free-pc-windows/> <https://www.intermountainbiota.org/portal/checklists/checklist.php?clid=61980> [https://spacezozion.nyc3.digitaloceanspaces.com/upload/files/2022/06/AKJqwRi2vYEALnl24BhA\\_06\\_f8ce316038239221176fcd8606a290ba\\_file.pdf](https://spacezozion.nyc3.digitaloceanspaces.com/upload/files/2022/06/AKJqwRi2vYEALnl24BhA_06_f8ce316038239221176fcd8606a290ba_file.pdf) <https://apokythpenwa.wixsite.com/sombuurisee/post/it-asset-tool-1-3-18-crack-license-keygen-free-download-for-windows-2022-latest>